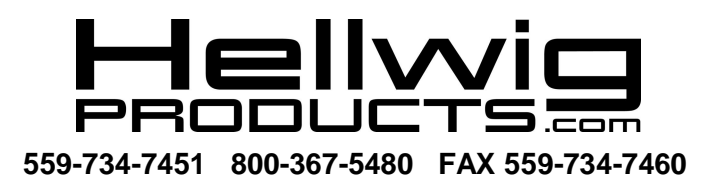

# **INSTALLATION INSTRUCTIONS FRONT SWAY BAR P30 COMMERCIAL & MOTORHOME CHASSIS**

**Thank you for purchasing a quality Hellwig Product. PLEASE READ THIS INSTRUCTION SHEET COMPLETELY BEFORE STARTING YOUR INSTALLATION.**

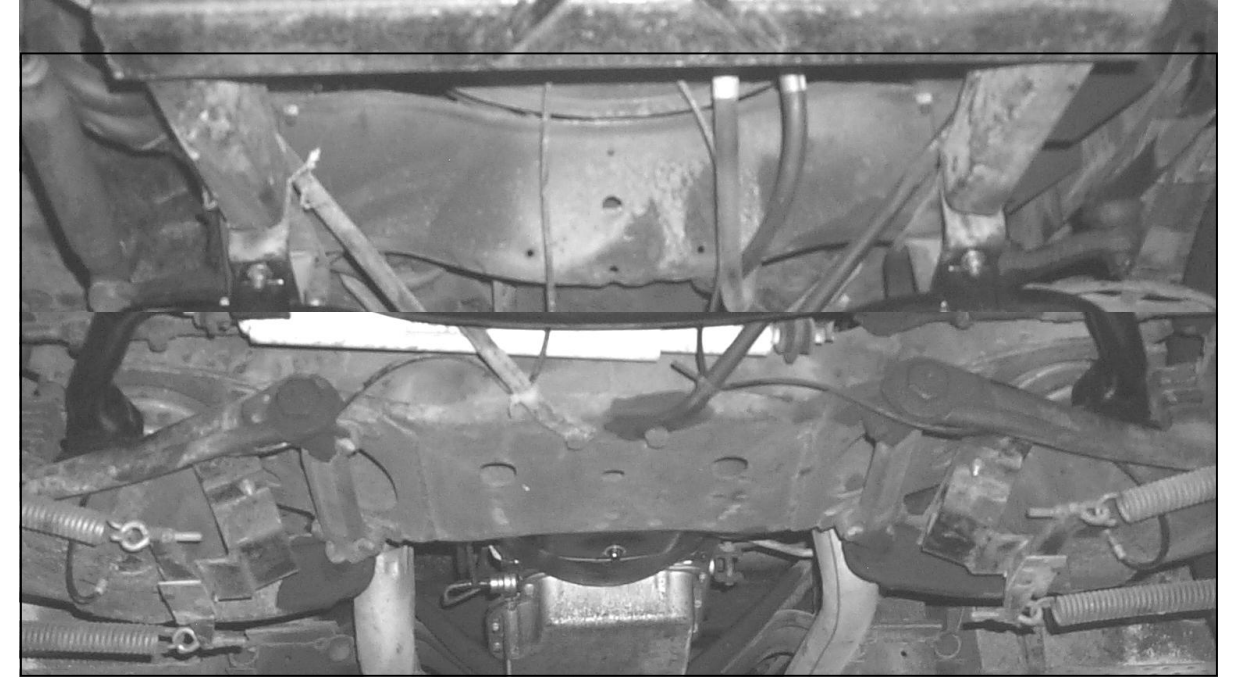

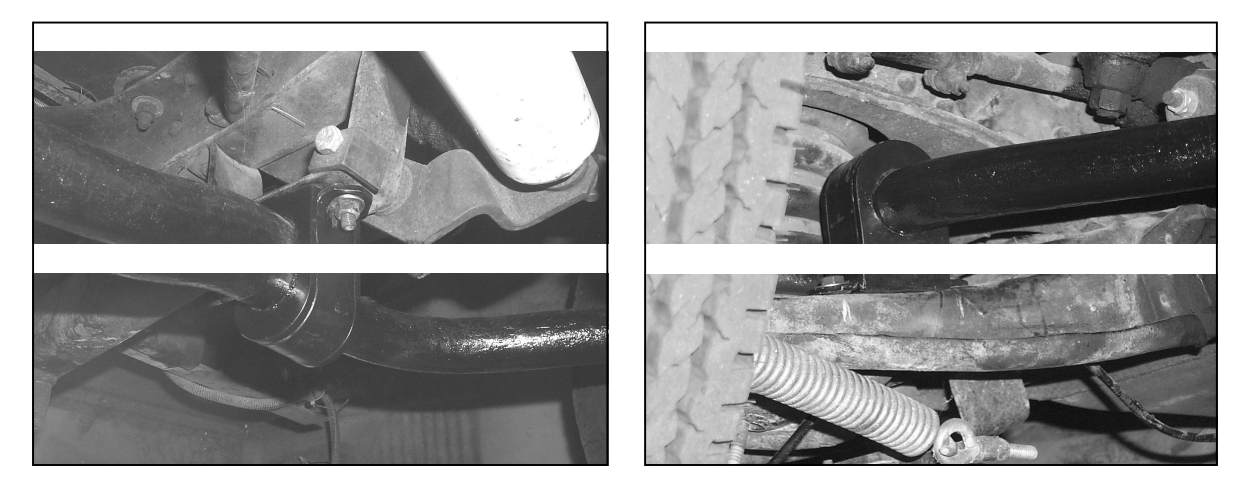

FRAME MOUNTING FOR BOTH DRIVER & PASSENGER SIDE

LOWER CONTROL ARM MOUNTING BOTH DRIVER & PASSNGER SIDE

7162 ( R 7162) 06/02/04

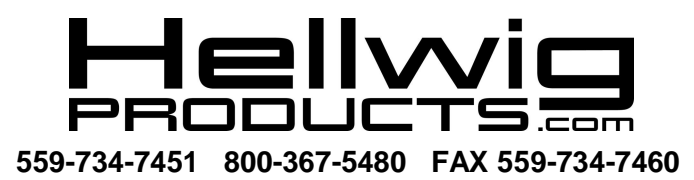

### **TORQUE TABLE**

**BOLT SIZE:**  $3/8$ " = 20-30 ft. lbs. – 7/16" = 35-45 ft. lbs. –  $\frac{1}{2}$ " = 50-70 ft. lbs. – 9/16" = 70-90 ft. lbs.

#### **SAFETY: PARK YOUR VEHICLE ON A FLAT LEVEL SURFACE, SET THE PARKING AND CHOCK THE FRONT TIRES.**

#### **NOTE: THIS KIT CONTAINS THE REPLACEMENT FRONT SWAY BAR AS WELL AS REPLACEMENT POLY BUSHINGS FOR THE REAR SWAY BAR.**

- 1. Locate and remove the factory mounted front sway bar. Take note of the mounting positions of the D-shaped poly bushings.
- 2. Assemble the new front sway bar with the new (1-5/8") D-bushings in as close as possible position as on the old sway bar.
- 3. You may need an extra pair of hands to complete the next task. Raise the sway bar with the D-bushings to the frame. Install the U-plates, nuts and bolts that are provided to the frame brackets. **Leave loose at this time to allow for adjustment later.**
- 4. Replace the U-plates, nuts and bolts on the lower control arms. **Leave loose at this time to allow for adjustment later.**
- 5. First tighten the frame bracket bolts to 20-30 ft. lbs torque. Then torque the lower control arm bolts.
- 6. **(REAR SWAY BAR BUSHING REPLACEMANT).** Locate the rear sway bar mounted on the chassis under carriage. Locate and loosen all the mounting bolts which support the Uplates and bushings on the sway bar to the frame and the axle.
- 7. Loosen all the mounting bolts an all the U-plates **(but do not remove).**
- 8. Install one D-shaped bushing and U-plate at a time until all four (4) have been changed. (1- 3/4" D-shaped poly bushings).
- 9. Tighten the axle U-plates first then the frames U-plates.
- 10.Recheck your installation be sure that all mounting hardware is tightened to 20-30 ft. lbs. after one week of driving recheck your installation and on a regular monthly basis thereafter.

#### **ATTENTION INSTALLER : BE SURE CUSTOMER RECIEVES THIS INSTUCTION SHEET, ALL IMPORTANT NOTE CARDS AND THE WARRANTY FORM.**

7162 ( R 7162) 06/02/04

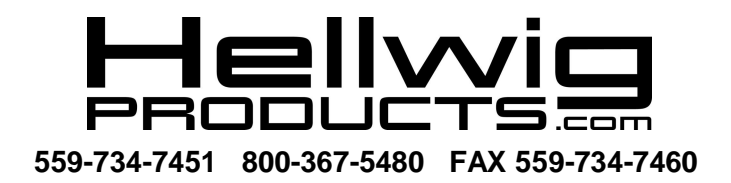

# **PARTS LIST**

## **KIT # 7162**

## **P30 COMMERCIAL & MH CHASIS**

- **PART # QTY DESCRIPTION**
- 20217162 1 1-5/8" SWAY BAR
- **20907162 1 COMPETION KIT # 7162**

## **FRONT SWAY BAR**

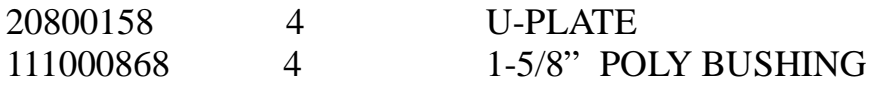

### **REAR SWAY BAR**

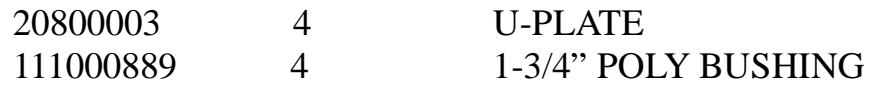

#### **125020162 1 SMALL PARTS BAG # BG-162**

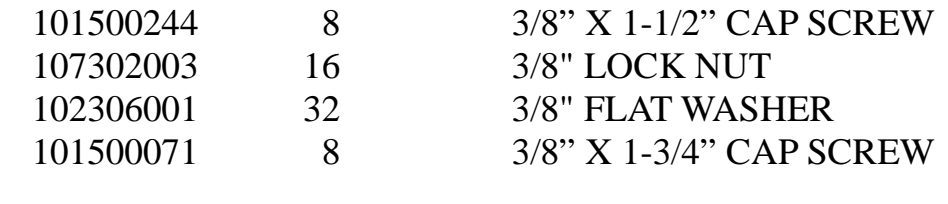

## 135007162 1 INSTRUCTION SHEET R-7162